## **Master's thesis:**

## **FPGA-based Active Pointing Correction of Optical Instruments on Small Satellites**

Tom Mladenov

Supervisor: prof. dr. ir. Luc Claesen External supervisor: Bram Vandoren

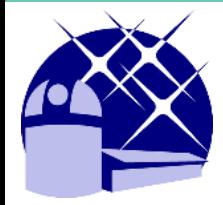

Master of Electronics and ICT Engineering Technology Academic year: **2017-2018**

De gezamenlijke opleiding industrieel ingenieur is een initiatief van UHasselt en KU Leuven.

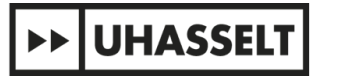

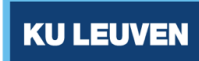

## **TABLE OF CONTENTS**

- Introduction
- Problem Statement
- Hardware and Setup
- Results
- Conclusion

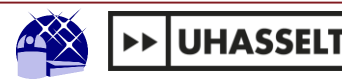

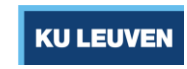

# Introduction

18/5/2018

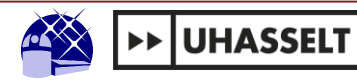

## **Introduction: CubeSats**

- Mini-satellite standard Introduced in 1999
- Collaboration between Cal Poly and SSFL
- Highly standardized: 1U: 10x10x10 cm  $~1$ kg

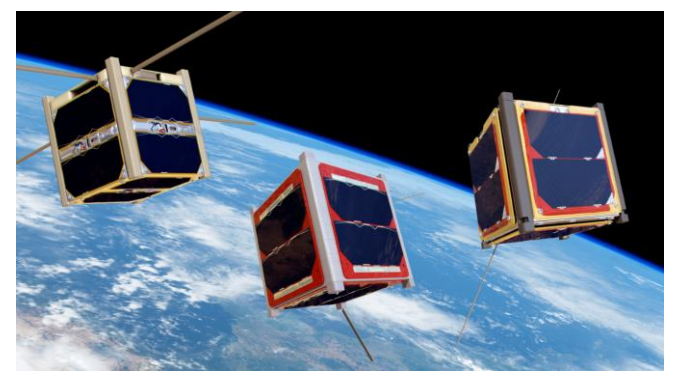

*Figure 2. CubeSats in orbit (image credit: ESA)*

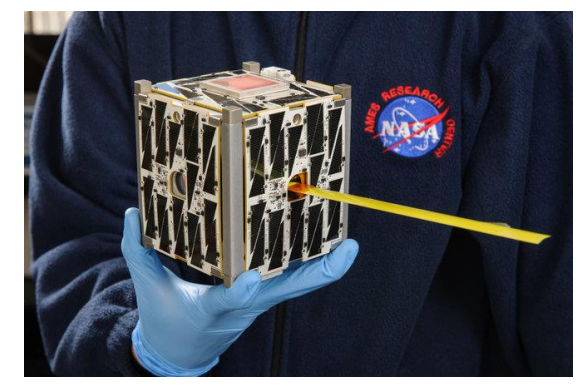

*Figure 1. CubeSat size reference (image credit: NASA)*

- On-orbit testing of various scientific payloads
- Wide spectrum of applications across the scientific community
- Made space more accessible

18/5/2018

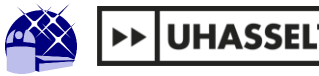

### **Introduction: CubeSats**

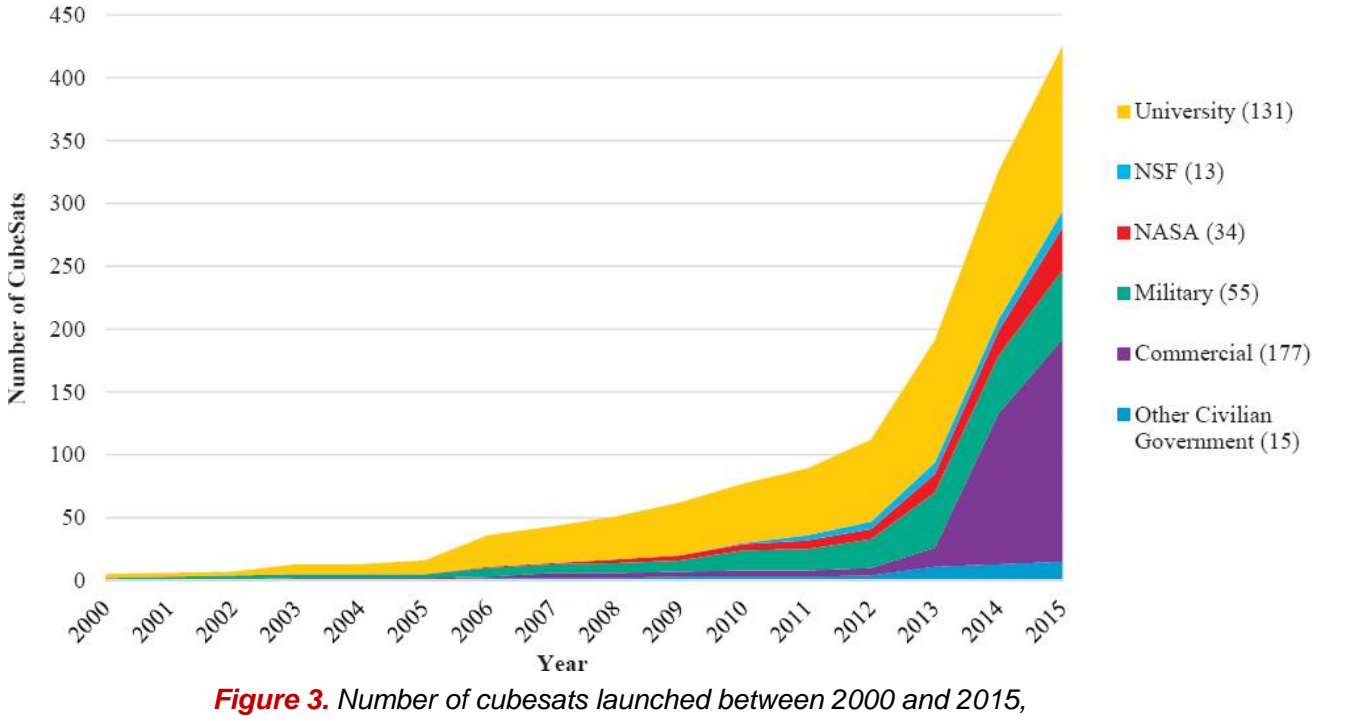

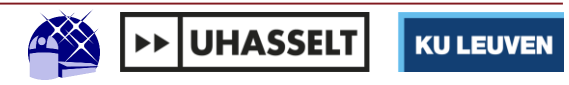

### **Introduction: CubeSats**

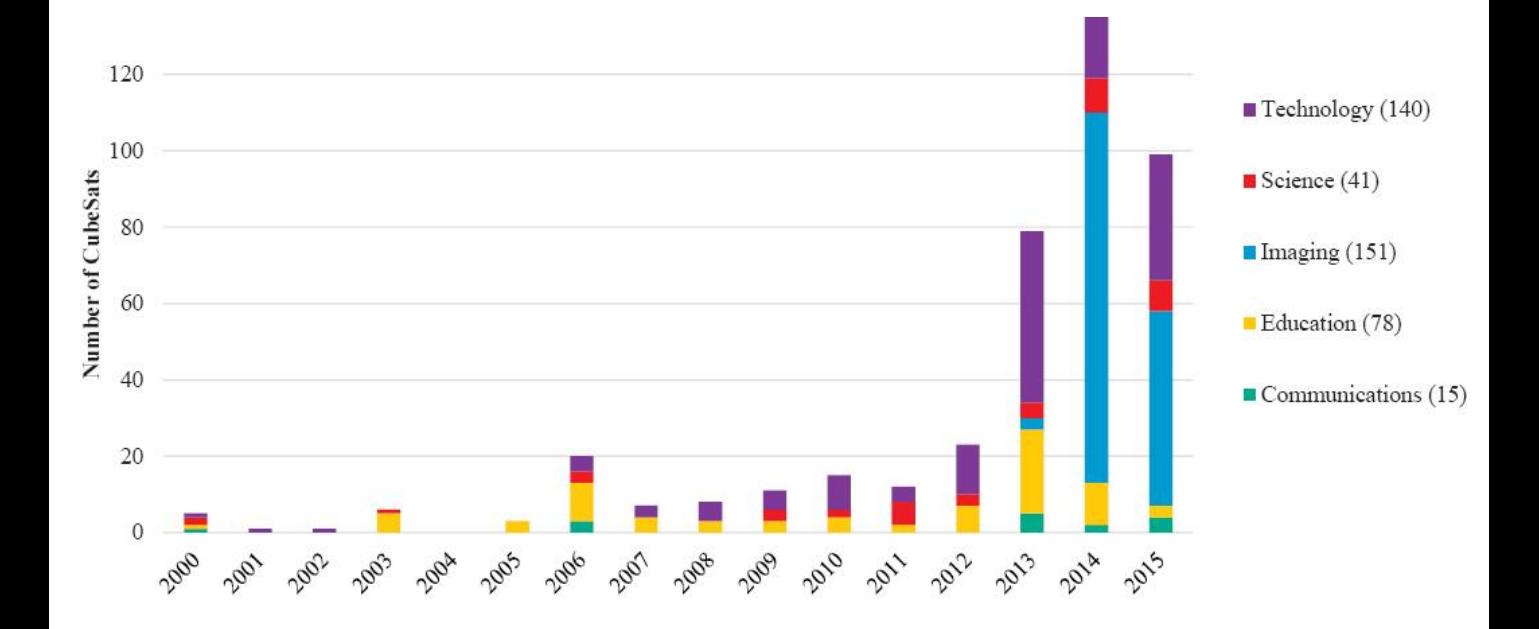

*Figure 4. Number of cubesats launched between 2000 and 2015, categorized by research domain [2]*

18/5/2018

6 **Introduction** – Problem Statement – Hardware and Setup – Results - Conclusion

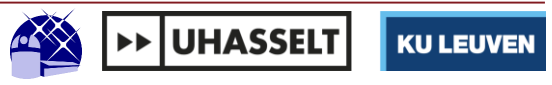

## **Introduction: CUBESPEC**

- Mission concept by KU Leuven Institute of Astronomy
- 6U cubesat dedicated to astronomy
- Detect exoplanets with transit photometry

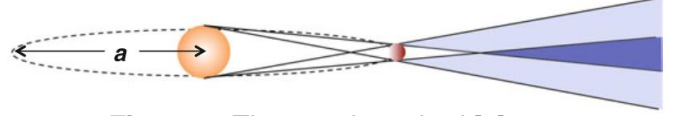

*Figure 5. The transit method [9]*

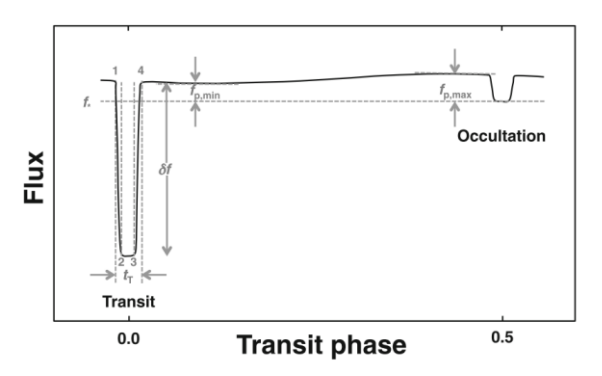

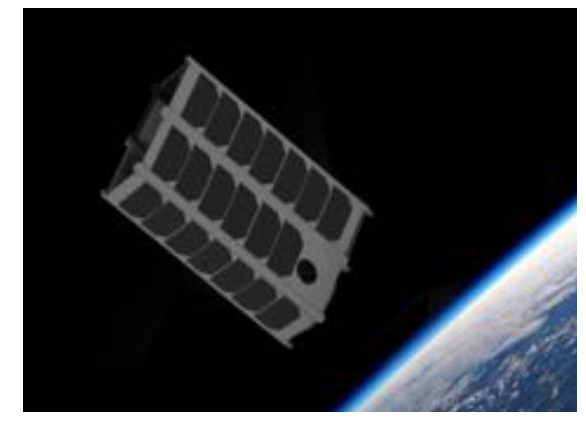

*Figure 6. Artist's impression of CubeSpec [10]*

Requirements:

- High photometric resolution
- **Arcsecond** level pointing accuracy and stability

**Figure 7.** Graphical representation of a typical photometry measurement [9] 18/5/2018

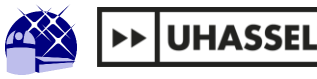

18/5/2018

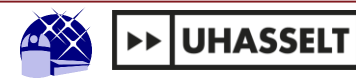

Rotational errors around *x* and *y* result in pointing errors **e<sup>x</sup>** and **e<sup>y</sup>**

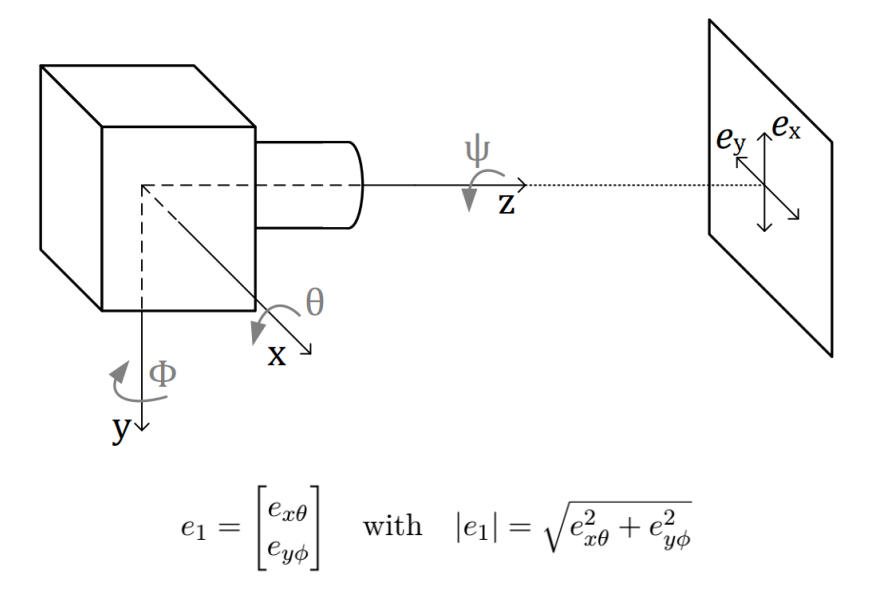

*Figure 8. General satellite pointing scheme [5]*

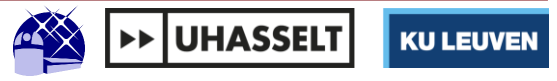

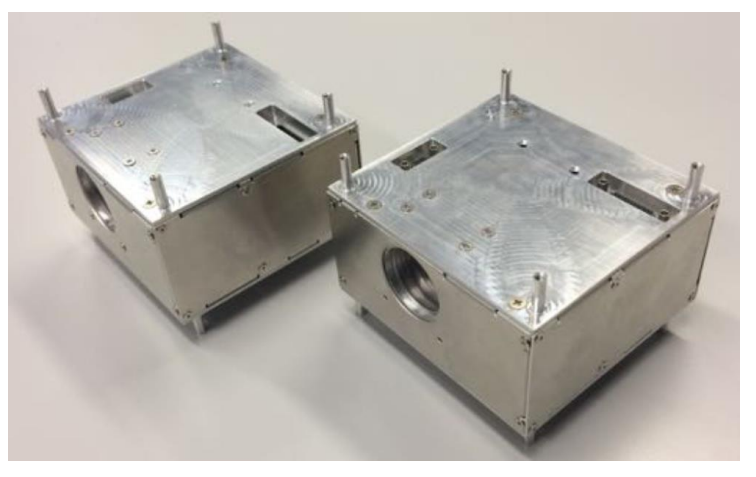

*Figure 9. KU Leuven ADCS prototype (image credit: KU Leuven)*

- Attitude Determination and Control System (ADCS)
- Provides coarse attitude control (~100 arcsec)
- Arcsecond-level instrument pointing not possible with ADCS alone

18/5/2018

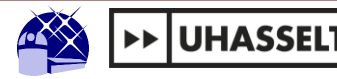

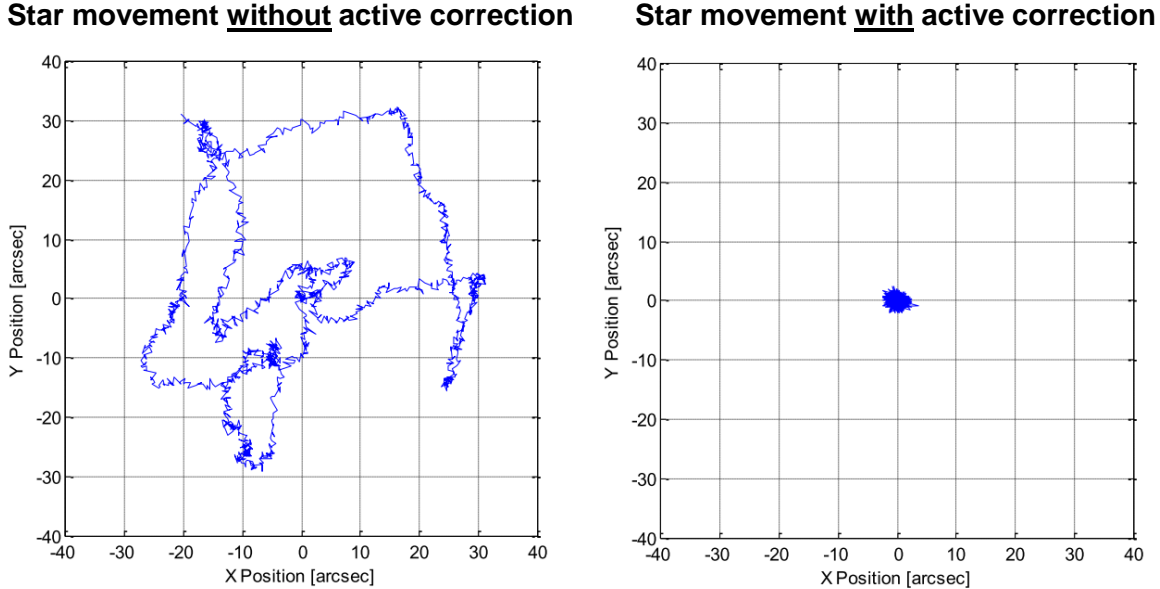

*Figure 10. Star movement on image sensor without active correction (left) and with active correction (right) [6]*

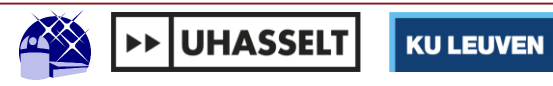

## **Solution**

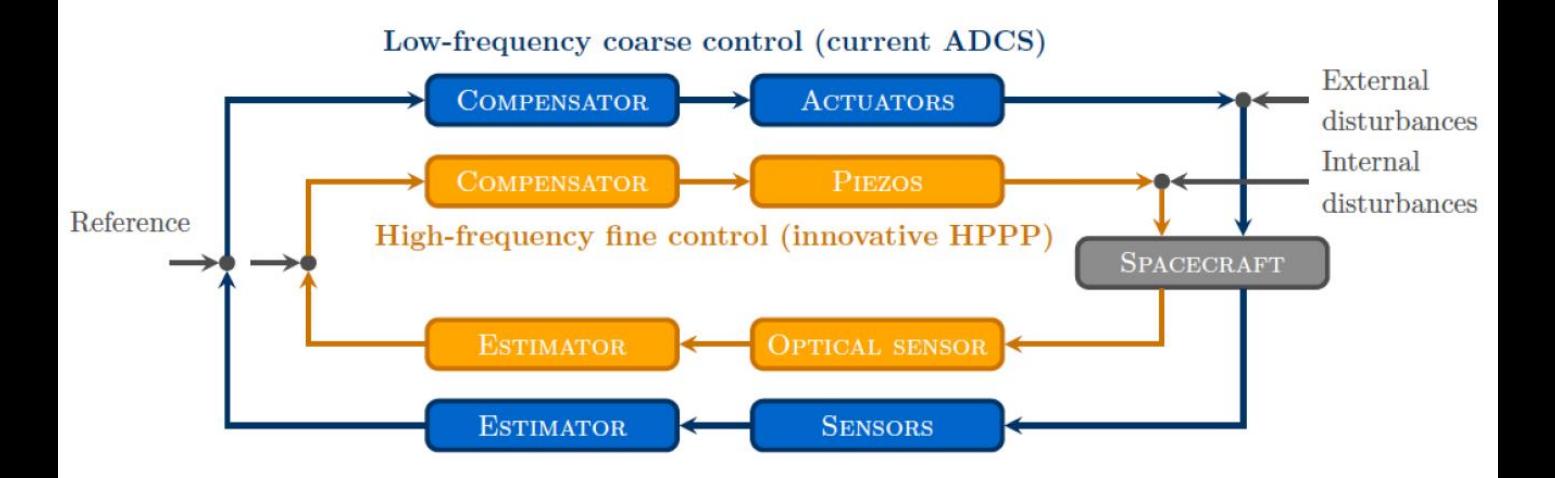

*Figure 11. Control loop scheme with the active correction loop indicated in orange, ADCS loop in blue*

12 Introduction – **Problem Statement** – Hardware and Setup – Results - Conclusion

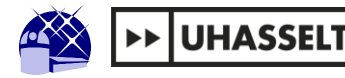

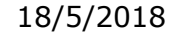

## **CUBESPEC: Solution**

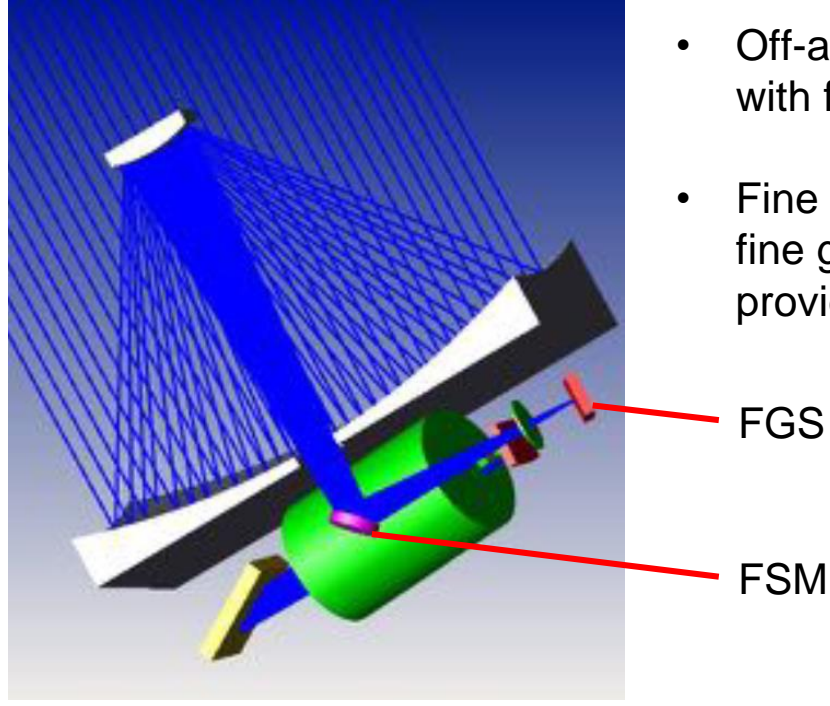

- Off-axis Cassegrain telescope with f=1600mm
- Fine steering mirror (FSM) and fine guidance sensor (FGS) provide precise beam-steering

*Figure 12. Beam steering in CUBESPEC [3]*

13 Introduction – **Problem Statement** – Hardware and Setup – Results - Conclusion

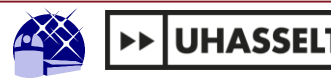

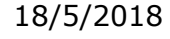

# Hardware and Setup

18/5/2018

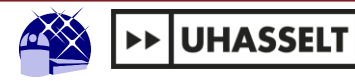

#### **Hardware and Setup**

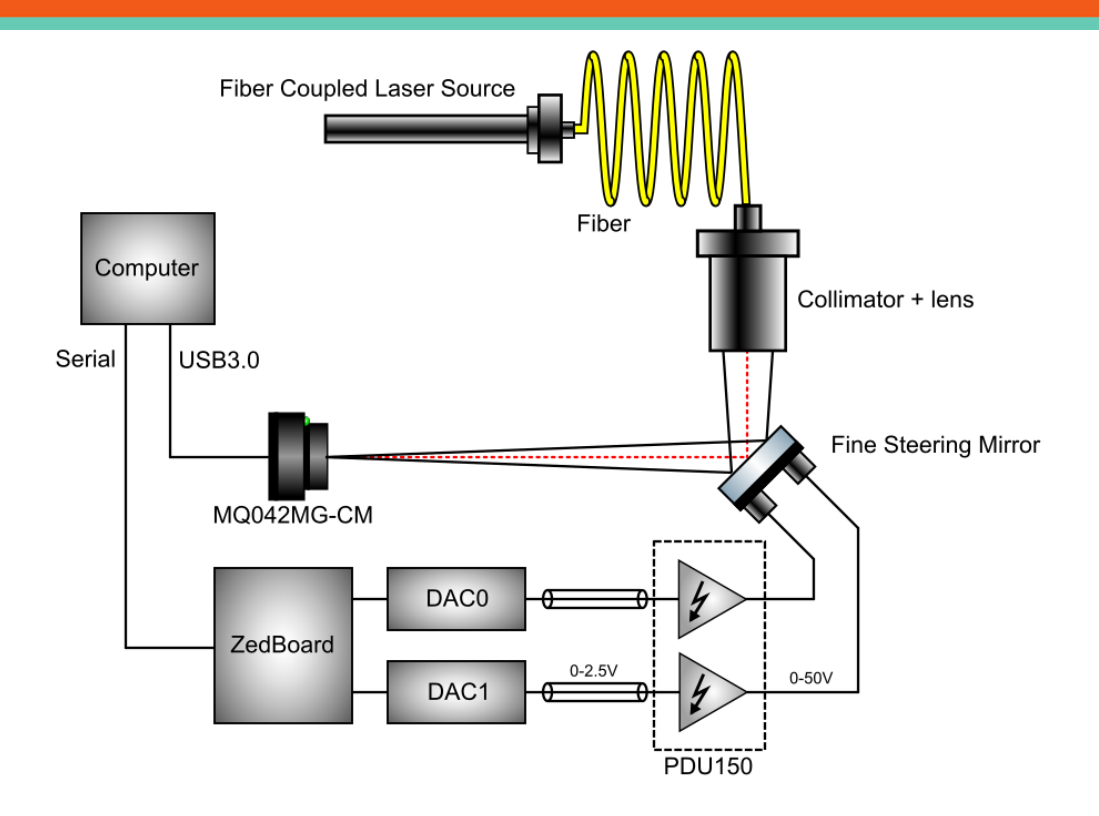

*Figure 13. Graphical representation of the active correction setup*

18/5/2018

15 Introduction – Problem Statement – **Hardware and Setup** – Results - Conclusion

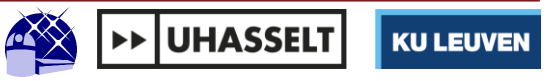

#### **Hardware and Setup: Optics**

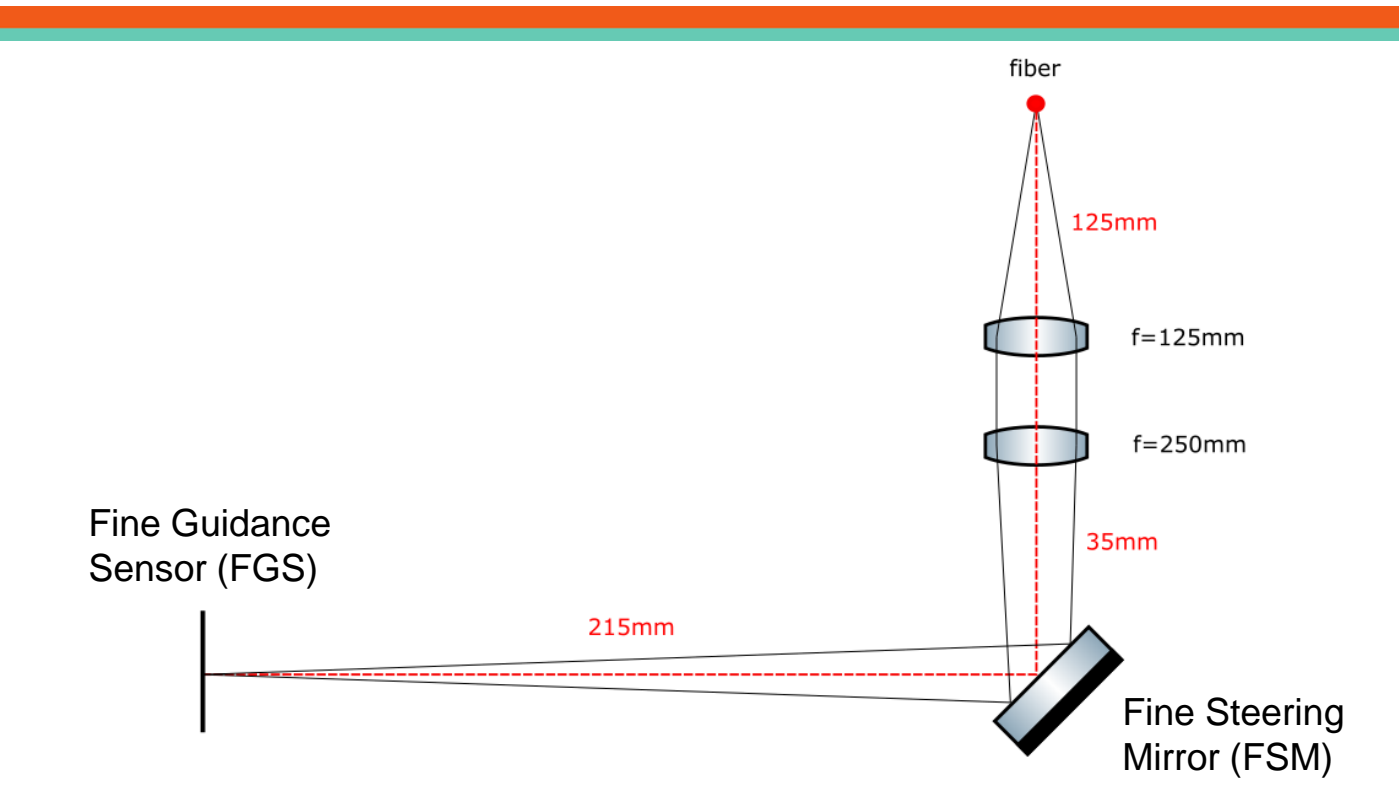

*Figure 14. Optical configuration of the active correction setup*

18/5/2018

16 Introduction – Problem Statement – **Hardware and Setup** – Results - Conclusion

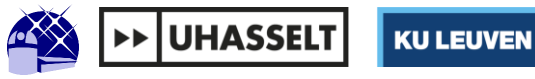

#### **Hardware and Setup**

- 1. Laser
- 2. Collimator + lens
- 3. Steering mirror
- 4. Guidance Sensor
- 5. Piezo amplifier
- 6. DACs
- 7. FPGA

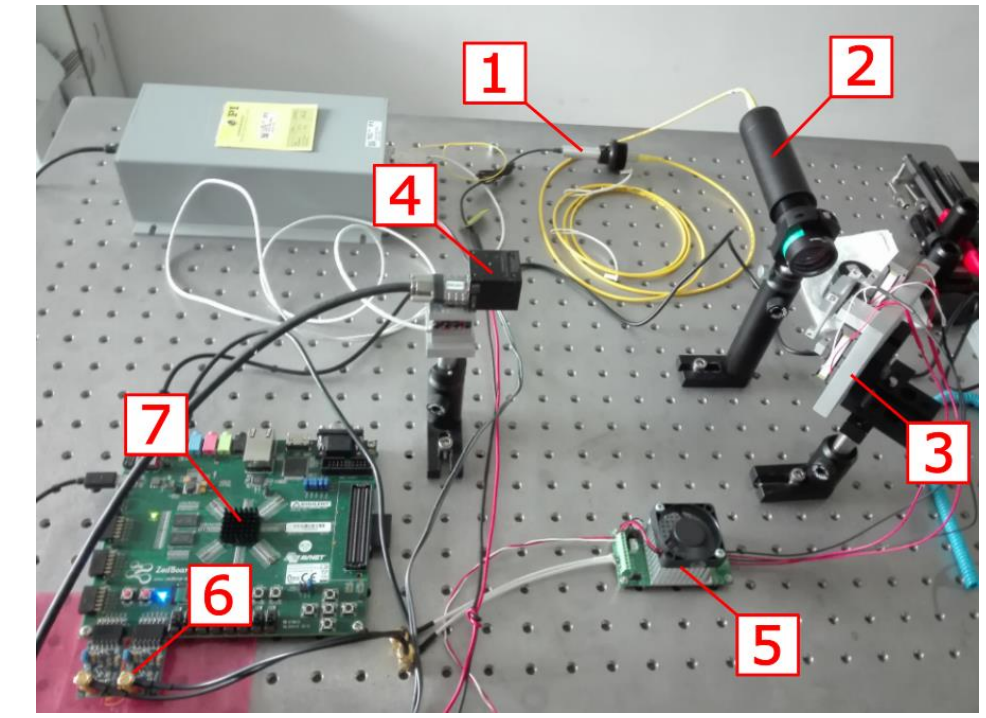

*Figure 15. The test setup installed on the optical bench*

18/5/2018

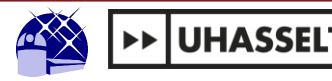

## **The Control Loop**

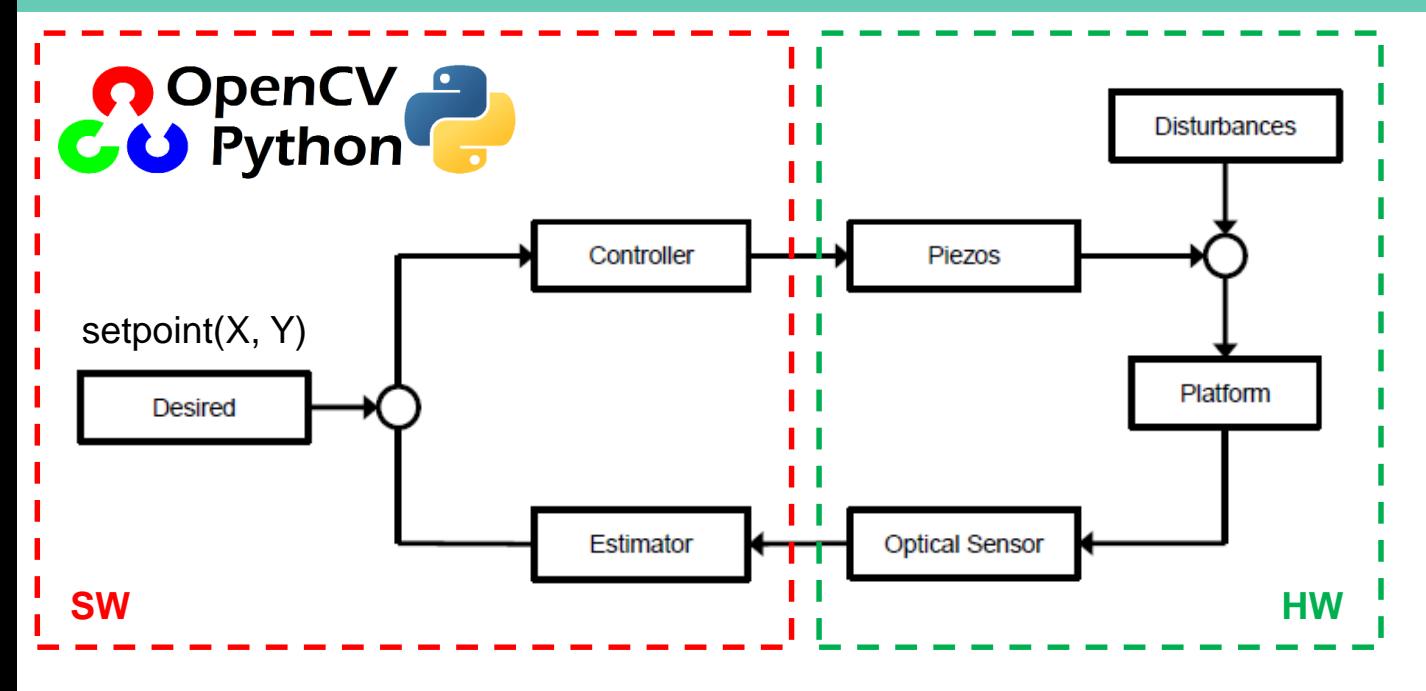

*Figure 16. Diagram of the control loop*

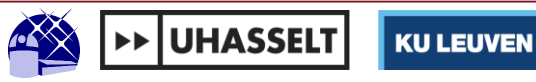

## **Hardware and Setup: FSM**

- Tip-tilt fine steering mirror (FSM)
- One fixed pivot point and two actuators
- Resultant mirror movement is a linear combination of the actuator movement
- Linear combination of piezo driving required to move star in cartesian grid

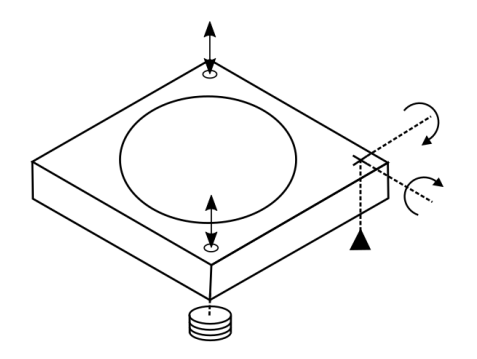

*Figure 17. Steering mirror tip-tilt configuration* 18/5/2018

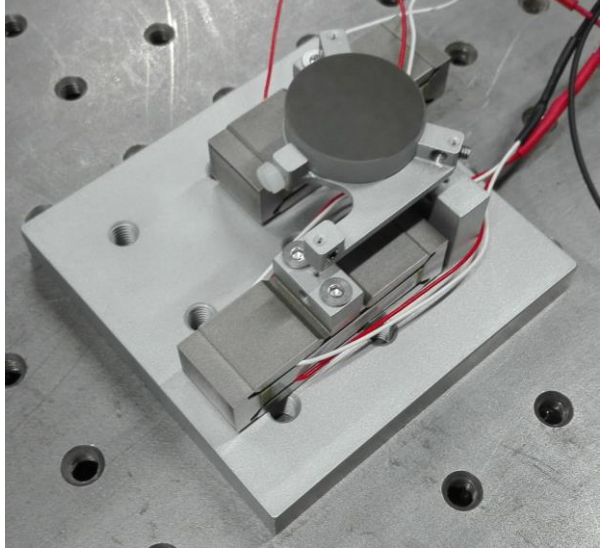

*Figure 18. Fine steering mirror*

**UHASSEL** 

19 Introduction – Problem Statement – **Hardware and Setup** – Results - Conclusion

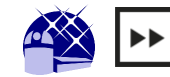

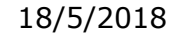

## **Hardware and Setup: FSM**

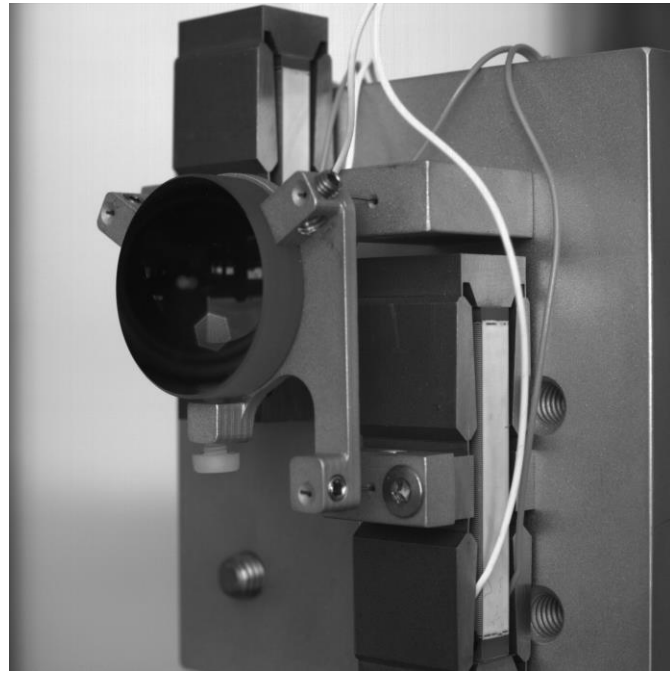

*Figure 19. Front facing view of the steering mirror*

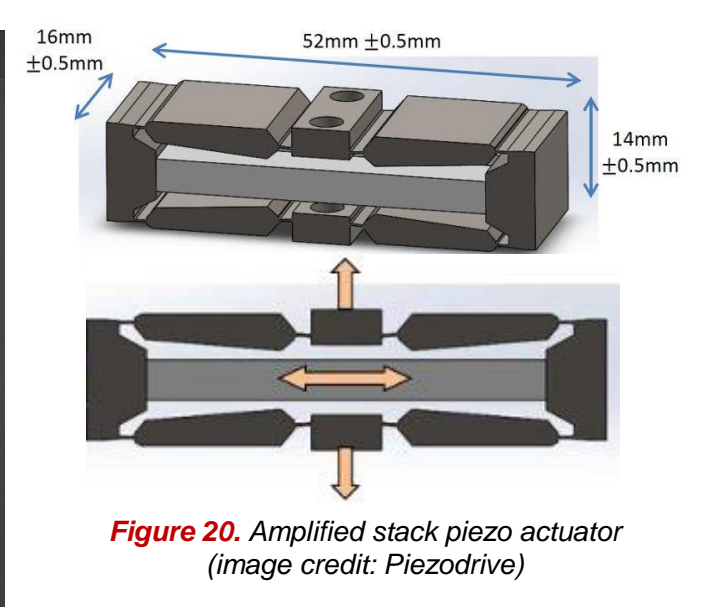

**UHASSEL** 

860 µm stroke

 $~150V$ 

18/5/2018

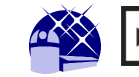

#### **Alternative FSM**

## **TNO** for life

- Mirror steering via magnetic fields
- Larger optical steering range
- $\pm$  2° optical steering range (vs  $\pm$  0,75°)
- Highly linear
- Eddy current feedback sensors
- More complex interfacing

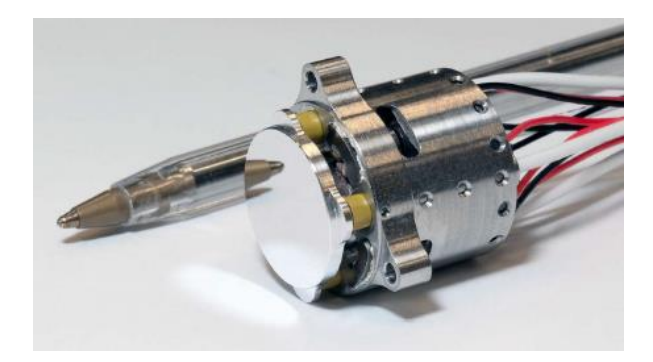

*Figure 21. TNO fine steering mirror based on variable reluctance actuators (image credit: TNO)*

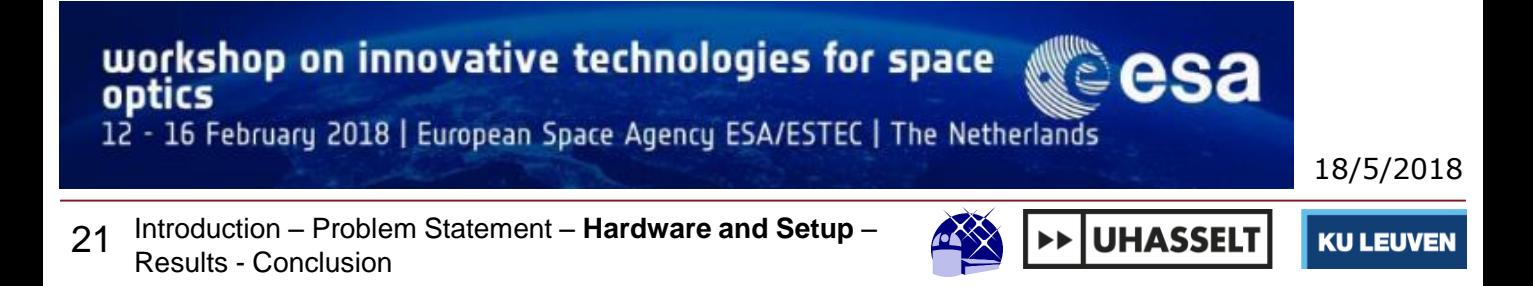

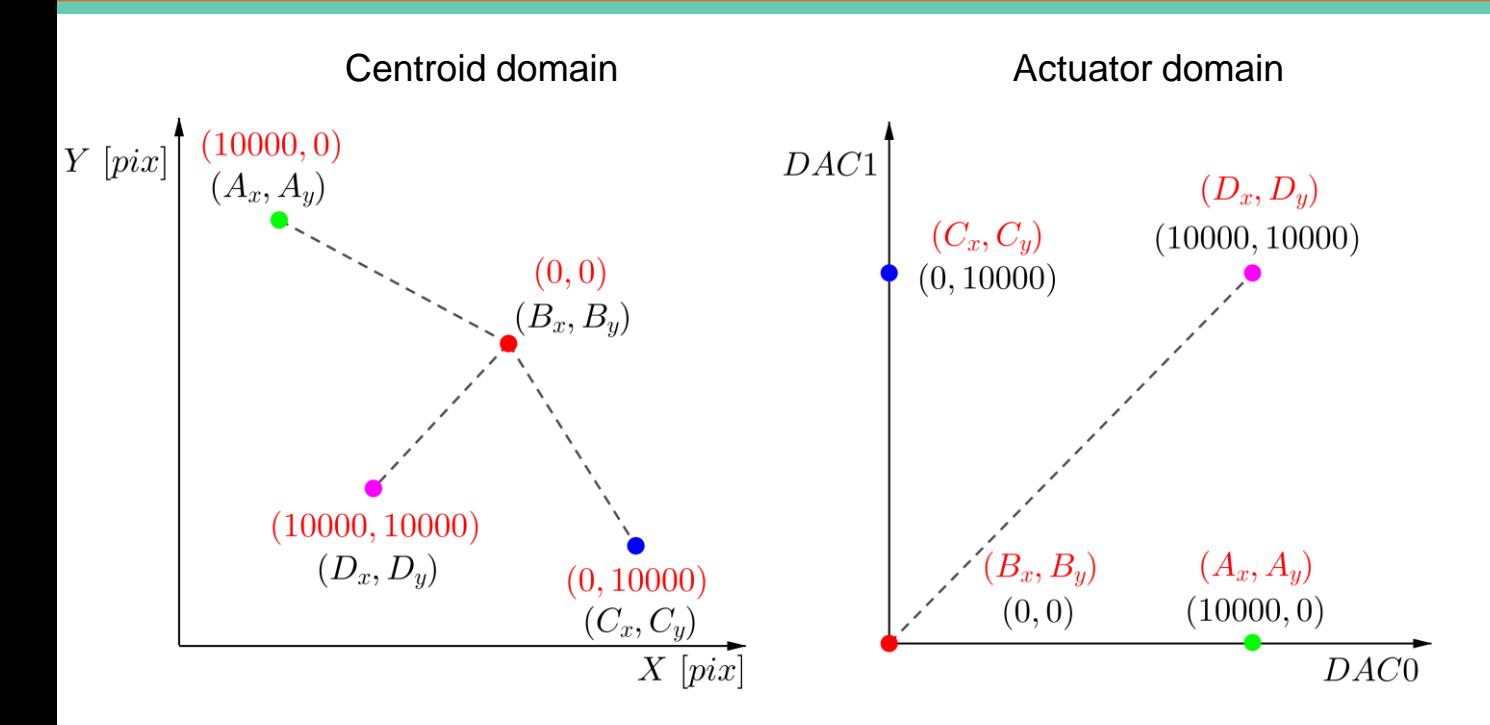

*Figure 22. Affine transformation from warped centroid domain to actuator values*

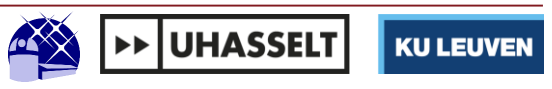

M $\begin{bmatrix} x_b\ y_b\ 1 \end{bmatrix} = \begin{bmatrix} a_0 & a_1 & a_2\ b_0 & b_1 & b_2\ 0 & 0 & 1 \end{bmatrix} \begin{bmatrix} DAC0\ DAC1\ 1 \end{bmatrix}.$ Desired star position Steering mirror actuator on imager values (16-bit)

M = cv2.estimateRigidTransform(P1, P2, True) With:

P1 the calibration centroids P2 the corresponding actuator values

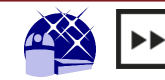

**UHASSELT** 

18/5/2018

## **Results**

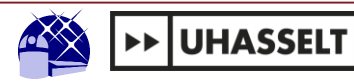

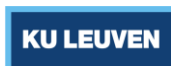

## **Centroiding Error**

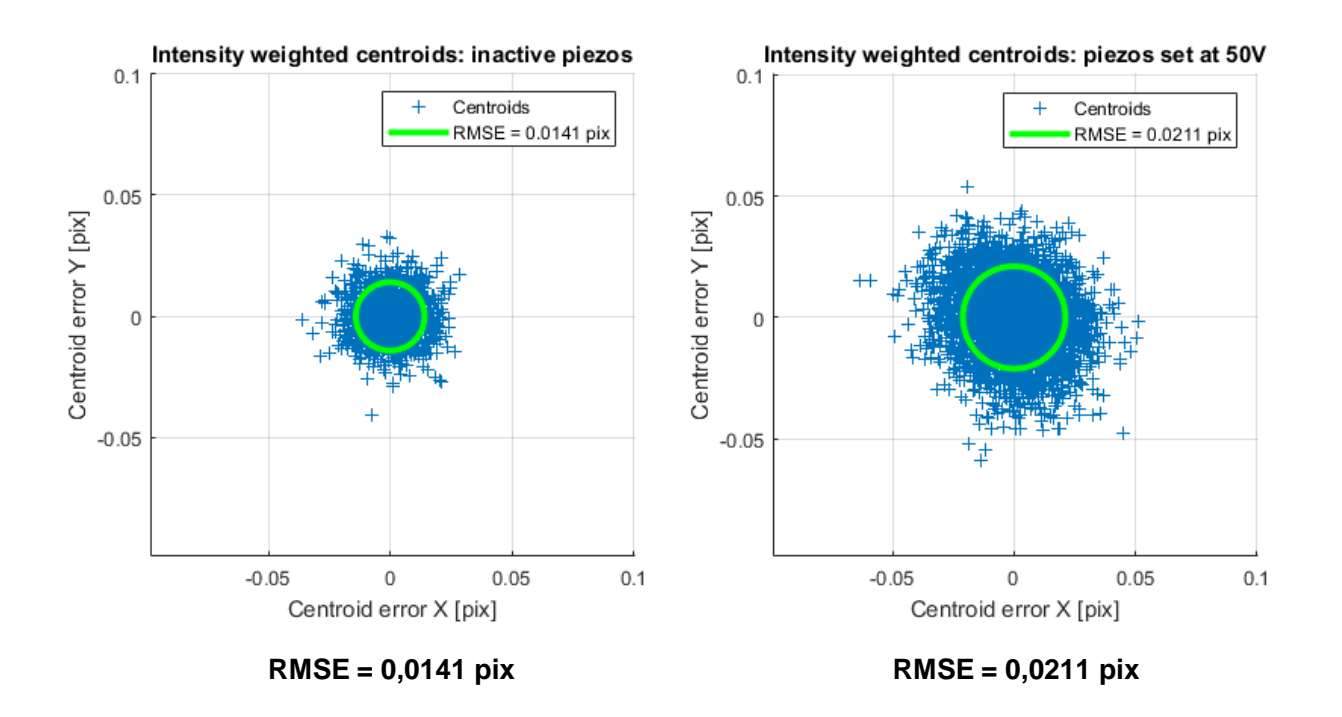

*Figure 23. Results from static testing – disabled piezo stage (left), piezos fixed at 50V (right)*

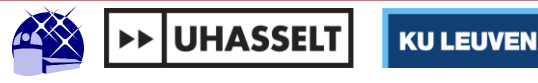

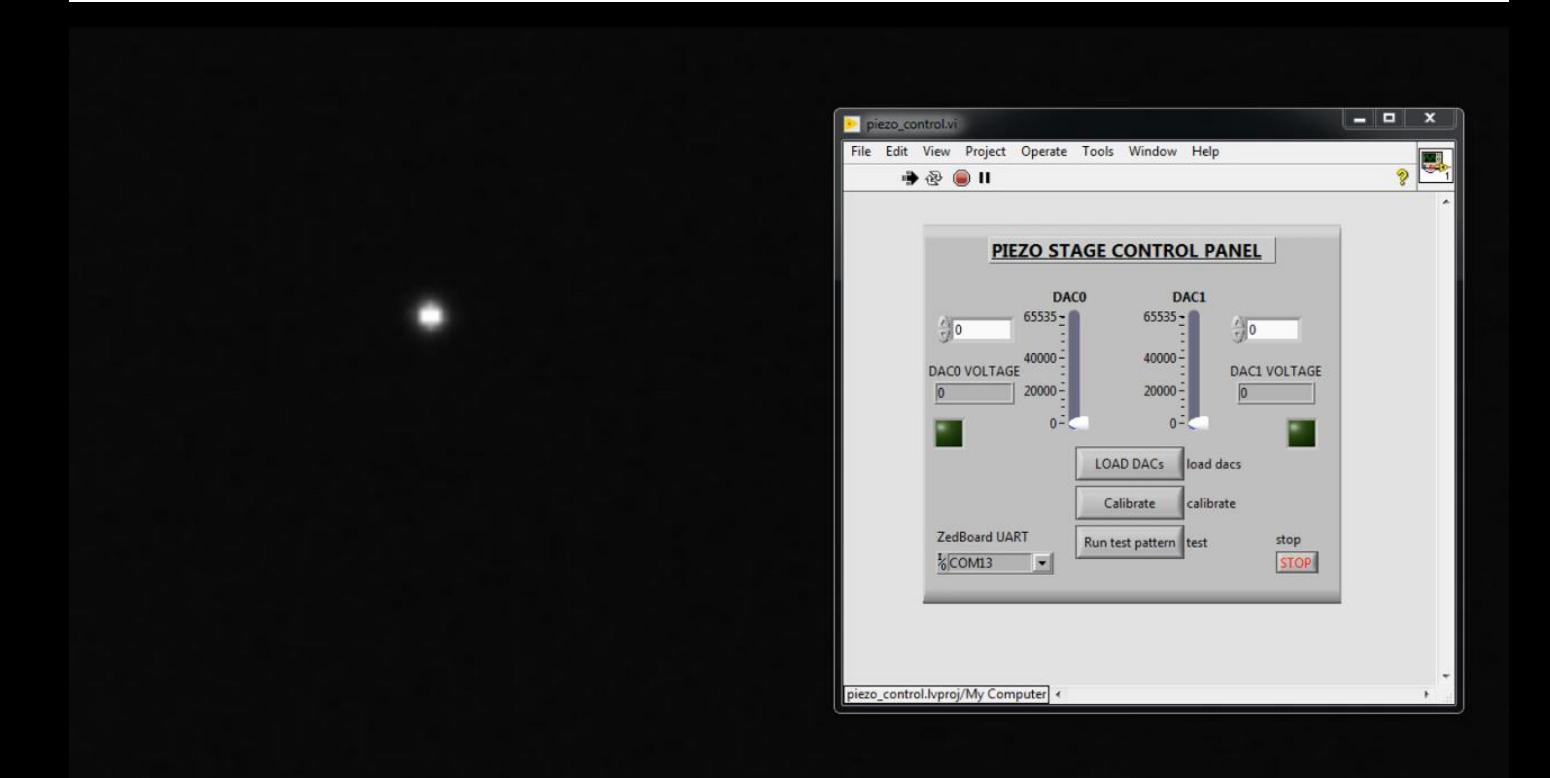

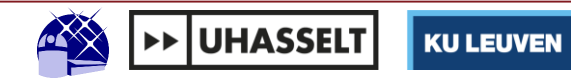

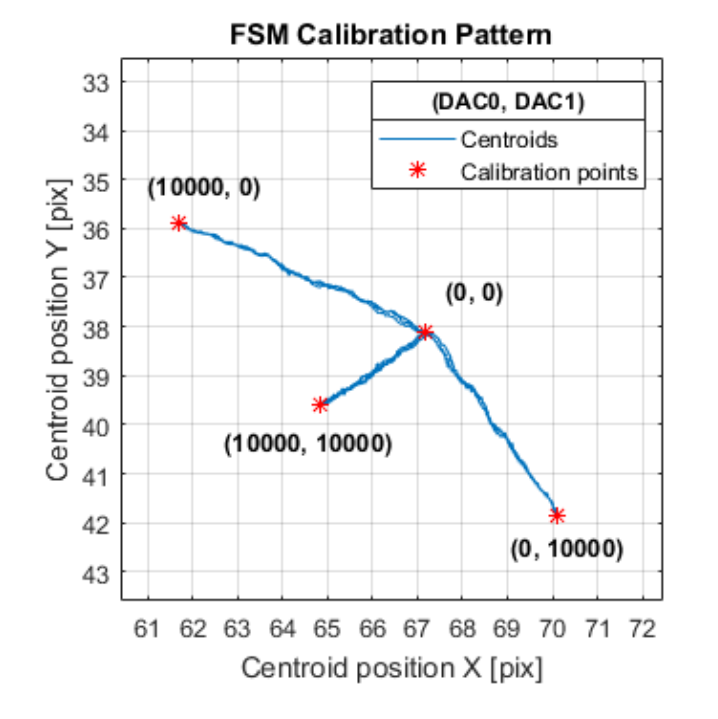

*Figure 24. Steering mirror calibration pattern* 18/5/2018

- FSM Calibration pattern
- Four mirror positions and corresponding DAC settings
- Calculation of the rigid transformation
- Steering resolution well below centroiding error

27 Introduction – Problem Statement – Hardware and Setup – **Results** - Conclusion

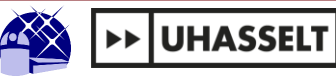

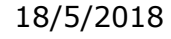

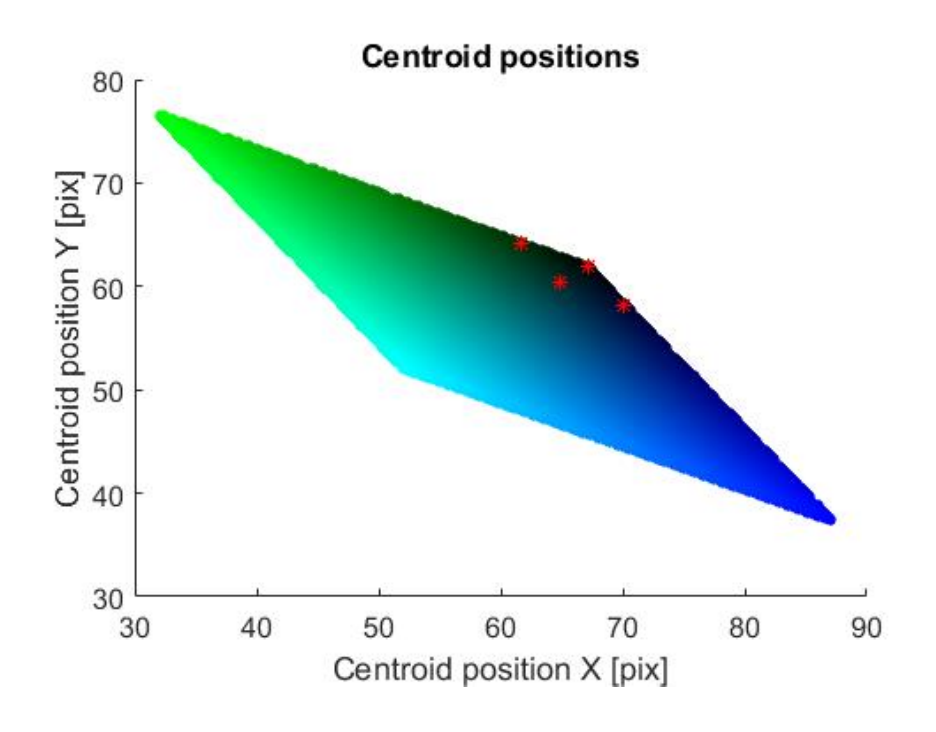

*Figure 25. Calibration centroids*

28 Introduction – Problem Statement – Hardware and Setup – **Results** - Conclusion

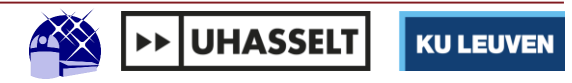

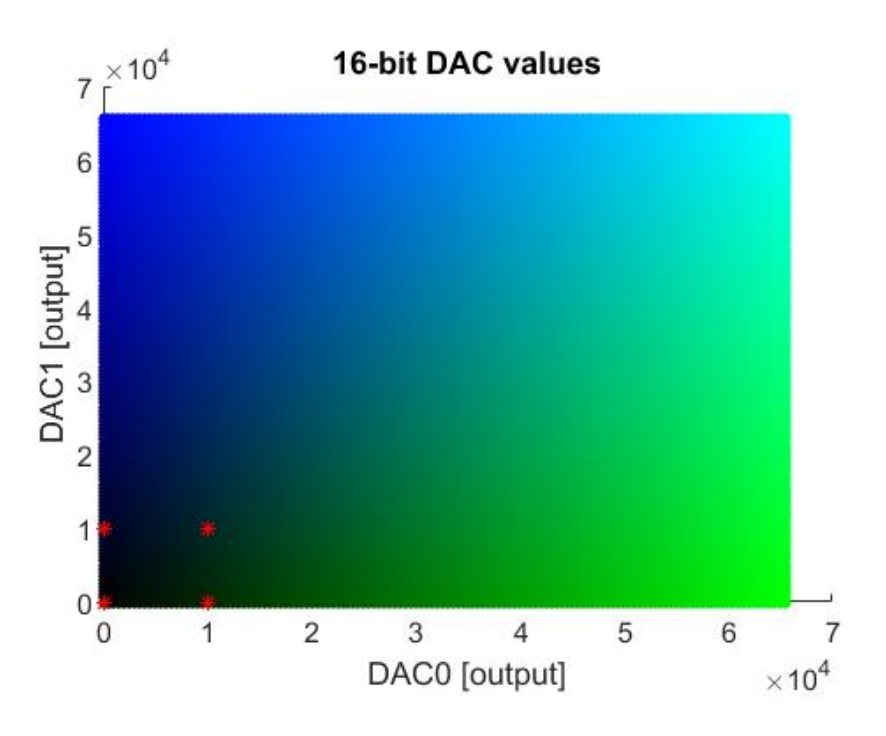

*Figure 26. Cartesian actuator domain*

29 Introduction – Problem Statement – Hardware and Setup – **Results** - Conclusion

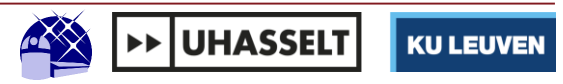

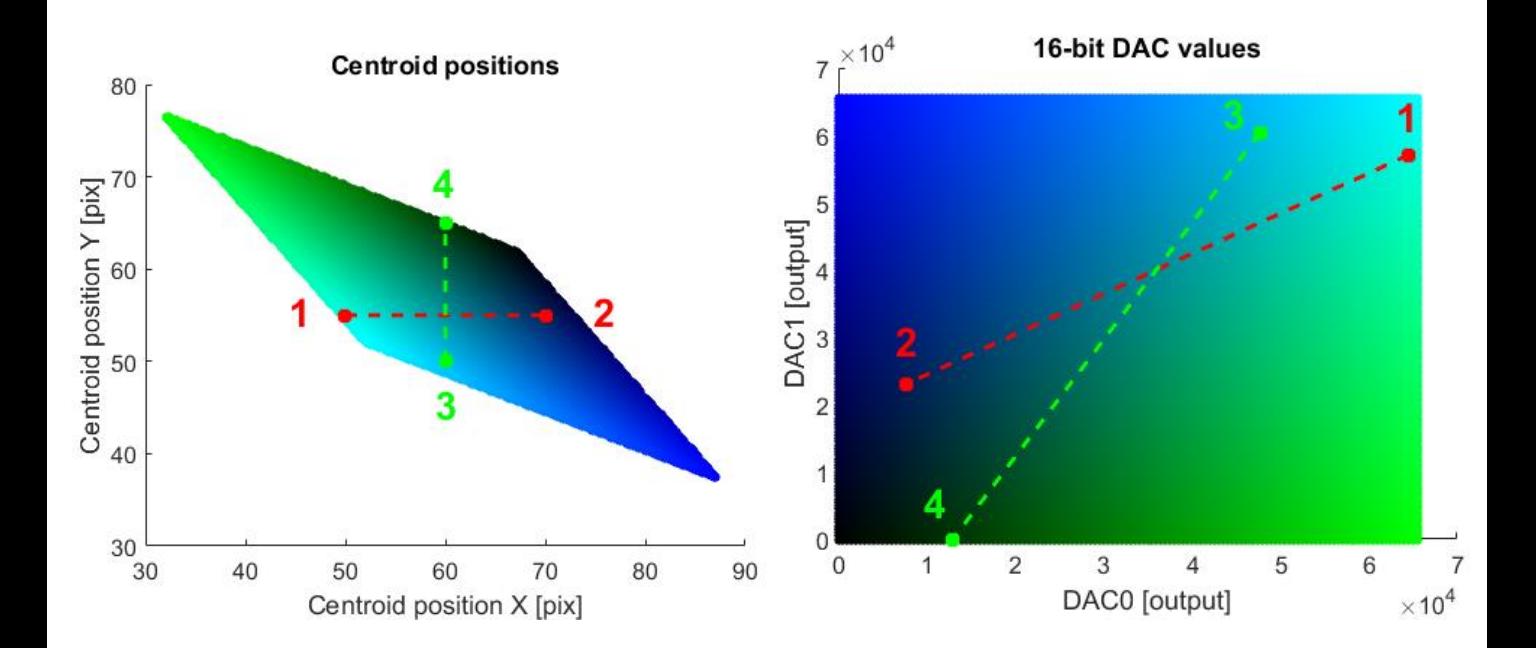

*Figure 27. Horizontal and vertical centroid movement (left) linearly transformed to the cartesian actuator grid (right)*

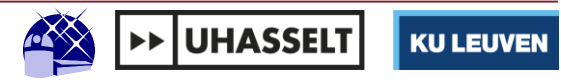

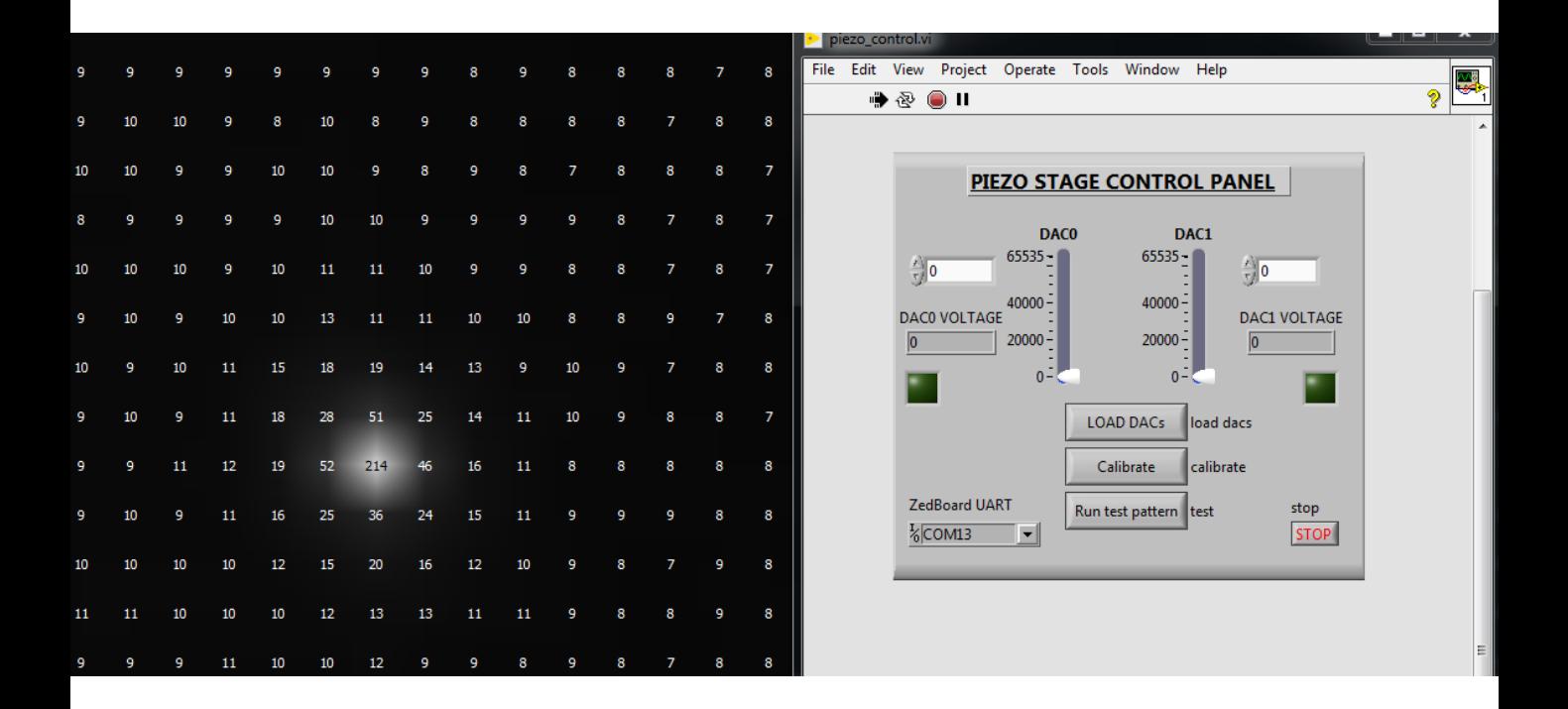

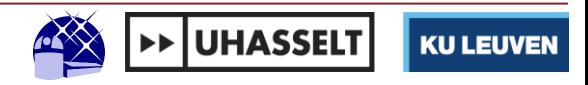

#### **FSM Calibration – Test Pattern**

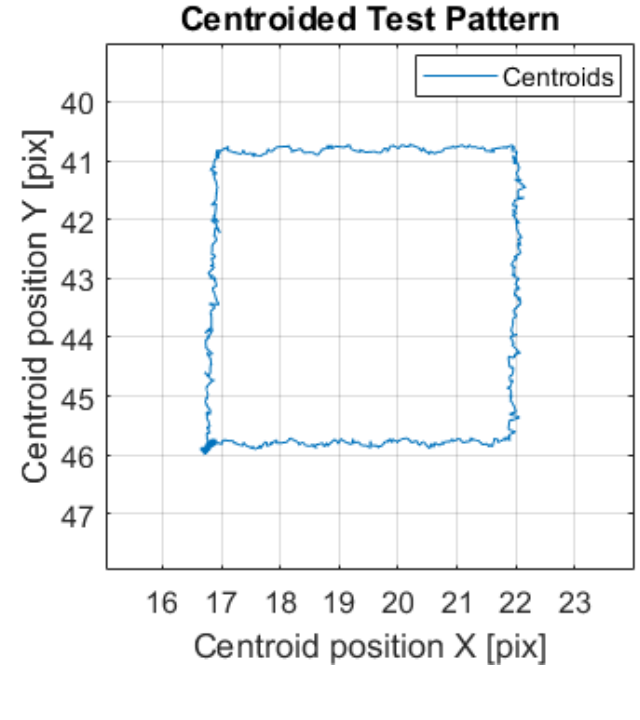

*Figure 28. Centroided steering mirror testpattern*

32 Introduction – Problem Statement – Hardware and Setup – **Results** - Conclusion

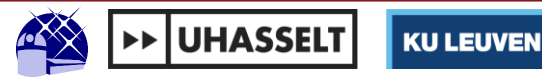

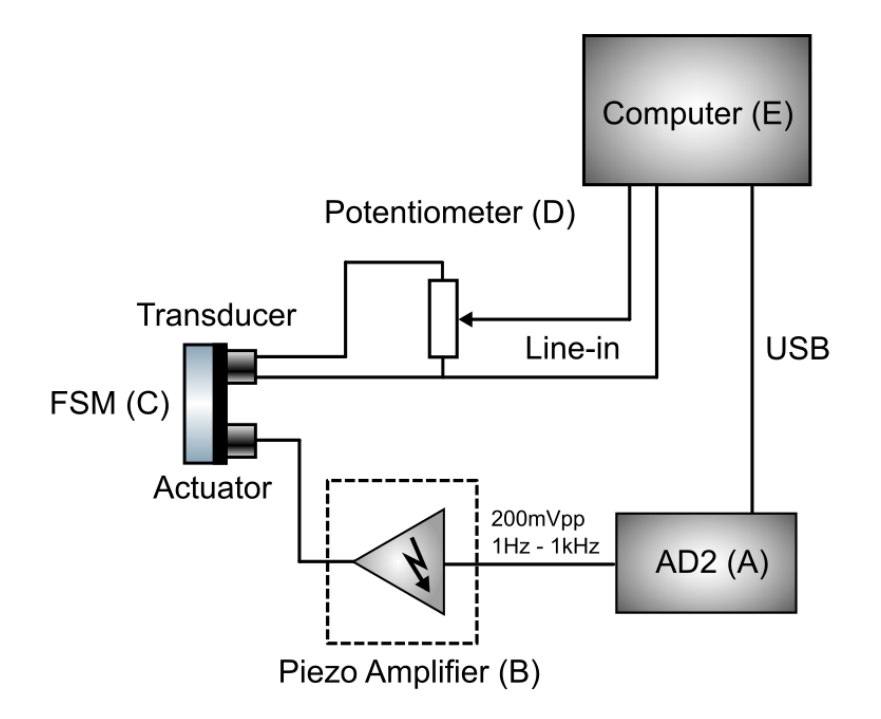

*Figure 29. Setup for the determination of the steering mirror frequency response*

33 Introduction – Problem Statement – Hardware and Setup – **Results** - Conclusion

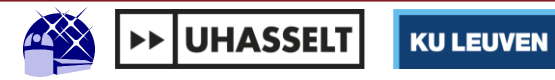

- A. Frequency sweep
- B. Piezo amplifiers
- C. Steering mirror
- D. Potentiometer
- E. Computer

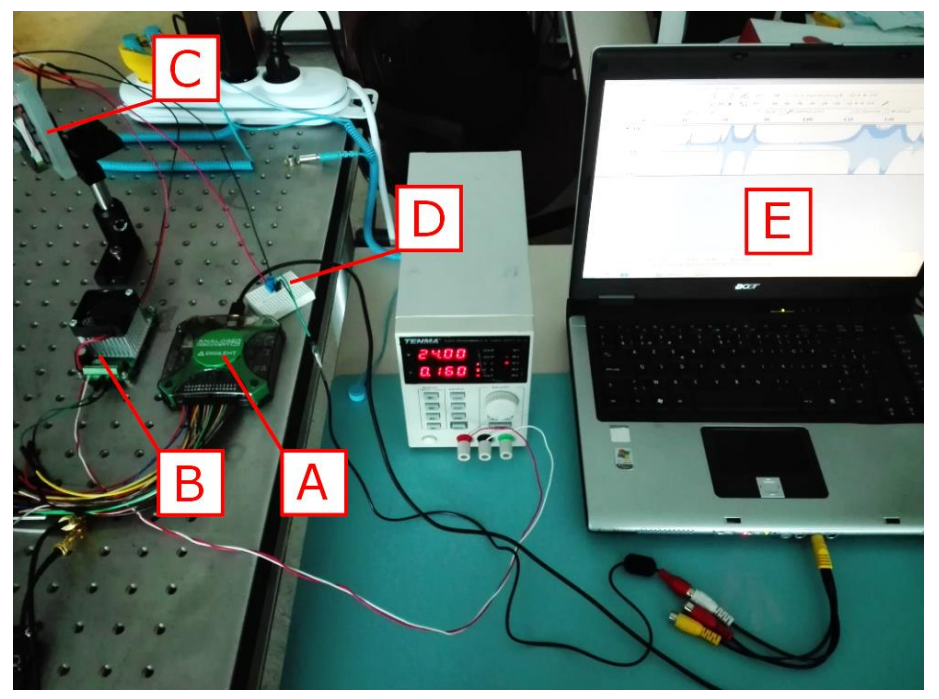

*Figure 30. Photograph of the frequency response measurement setup*

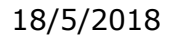

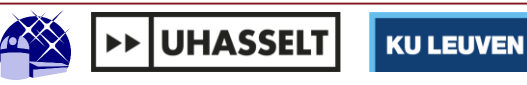

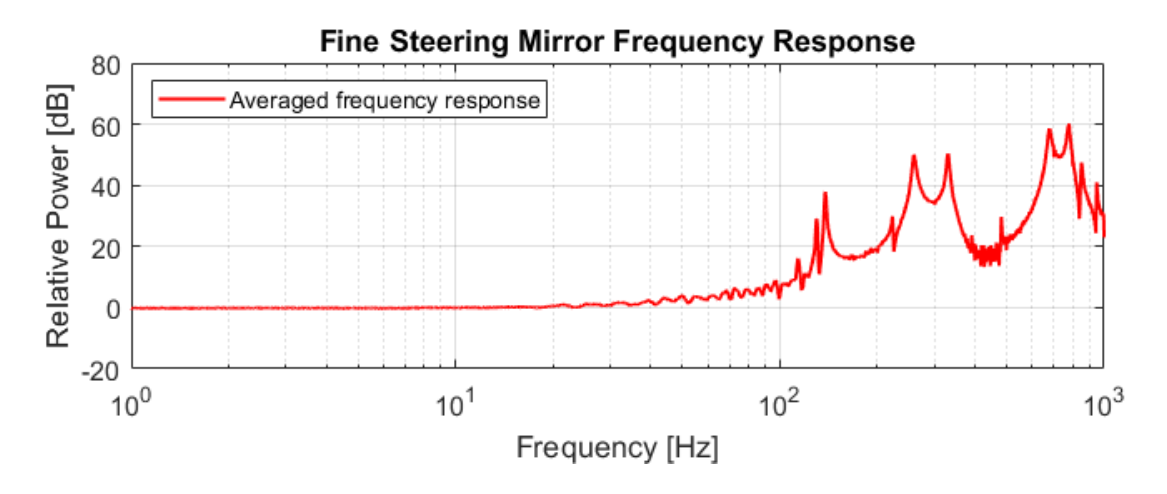

*Figure 31. Steering mirror frequency response*

35 Introduction – Problem Statement – Hardware and Setup – **Results** - Conclusion

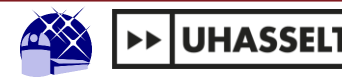

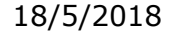

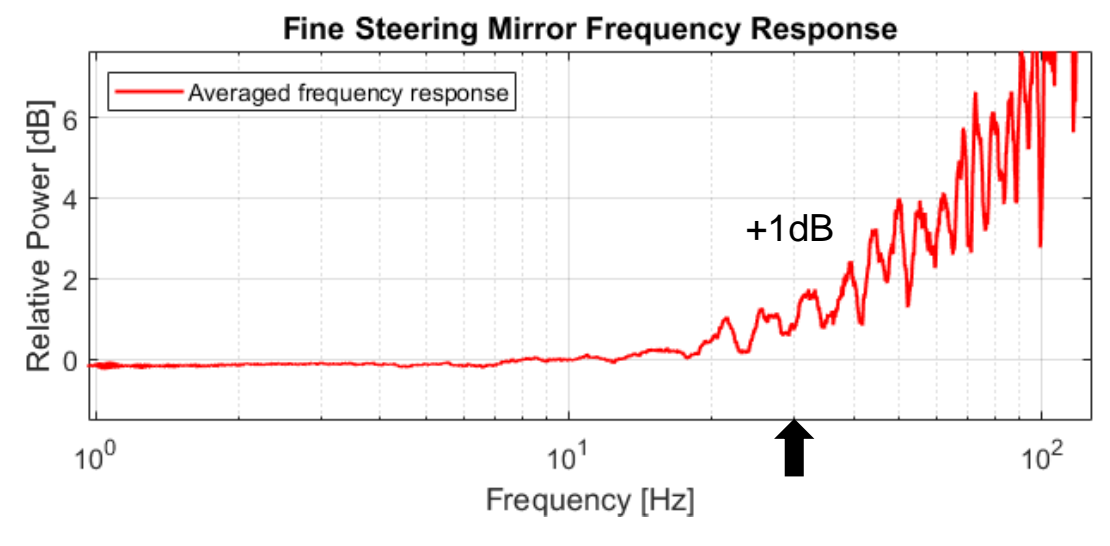

*Figure 32. Close-up of the Steering mirror frequency response*

36 Introduction – Problem Statement – Hardware and Setup – **Results** - Conclusion

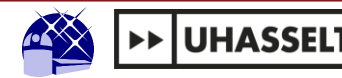

18/5/2018

#### **Control Loop Results: Step Response**

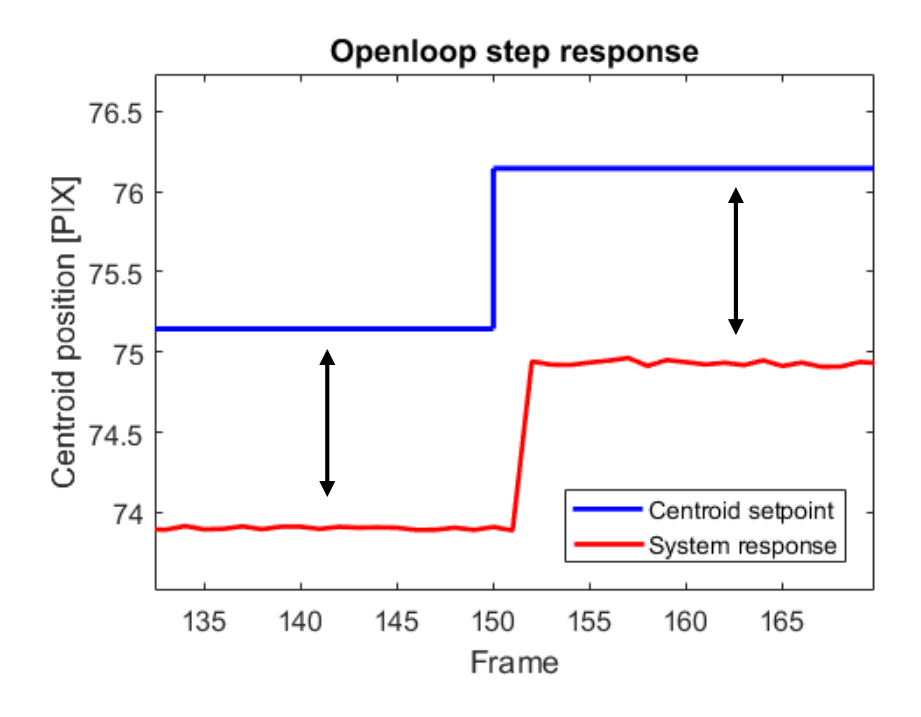

*Figure 33. Step response in open loop (framerate = 30 fps)*

37 Introduction – Problem Statement – Hardware and Setup – **Results** - Conclusion

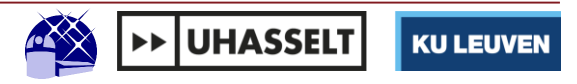

### **Control Loop Results: Step Response**

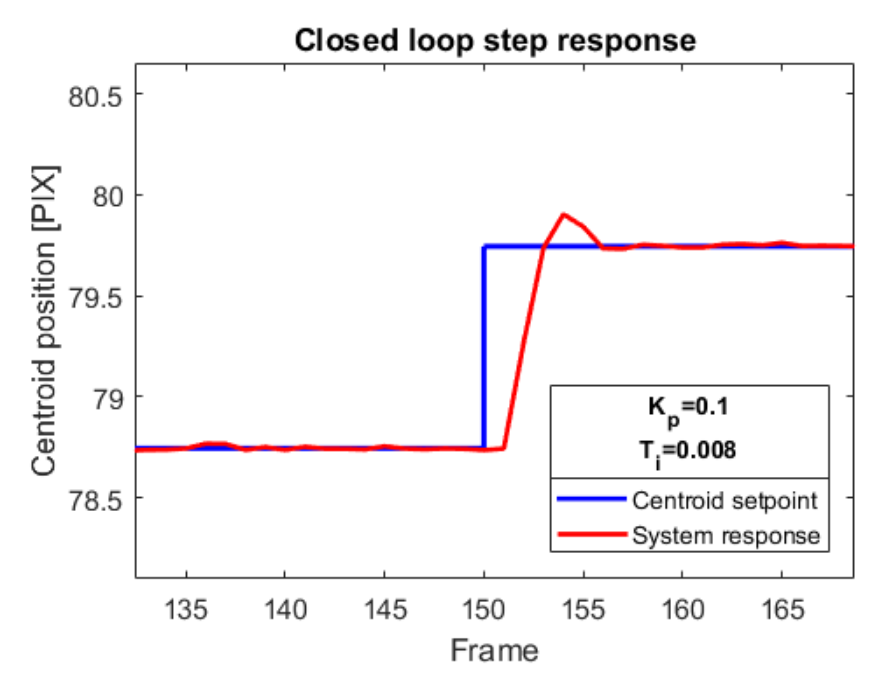

*Figure 34. Closed loop step response with PI controller (framerate = 30 fps)*

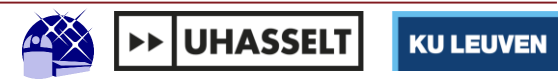

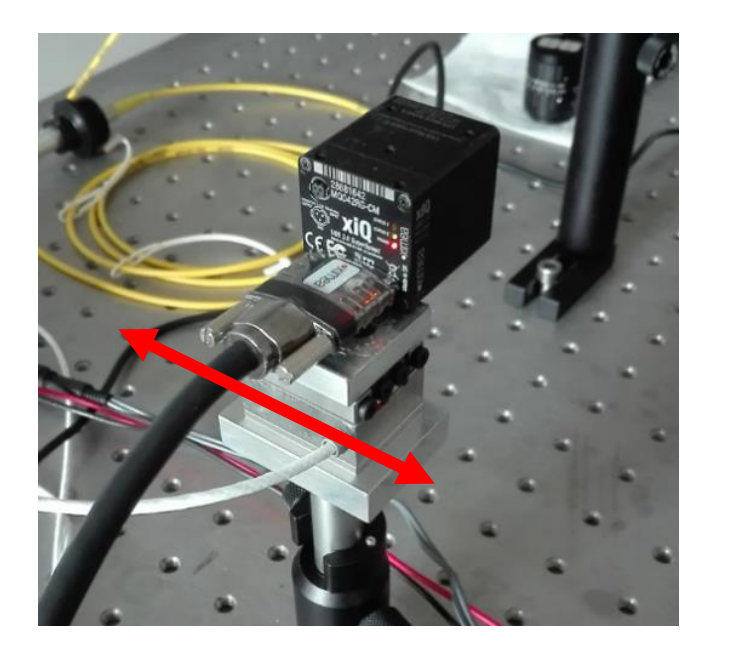

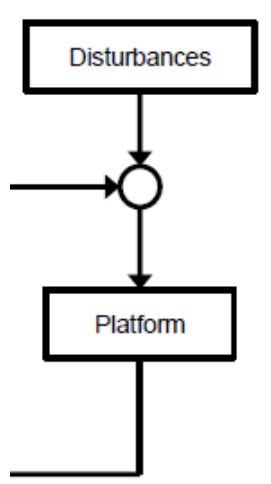

*Figure 35. Fine guidance sensor mounted on linear piezo stage*

39 Introduction – Problem Statement – Hardware and Setup – **Results** - Conclusion

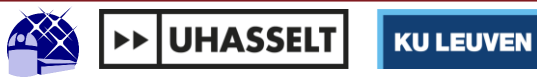

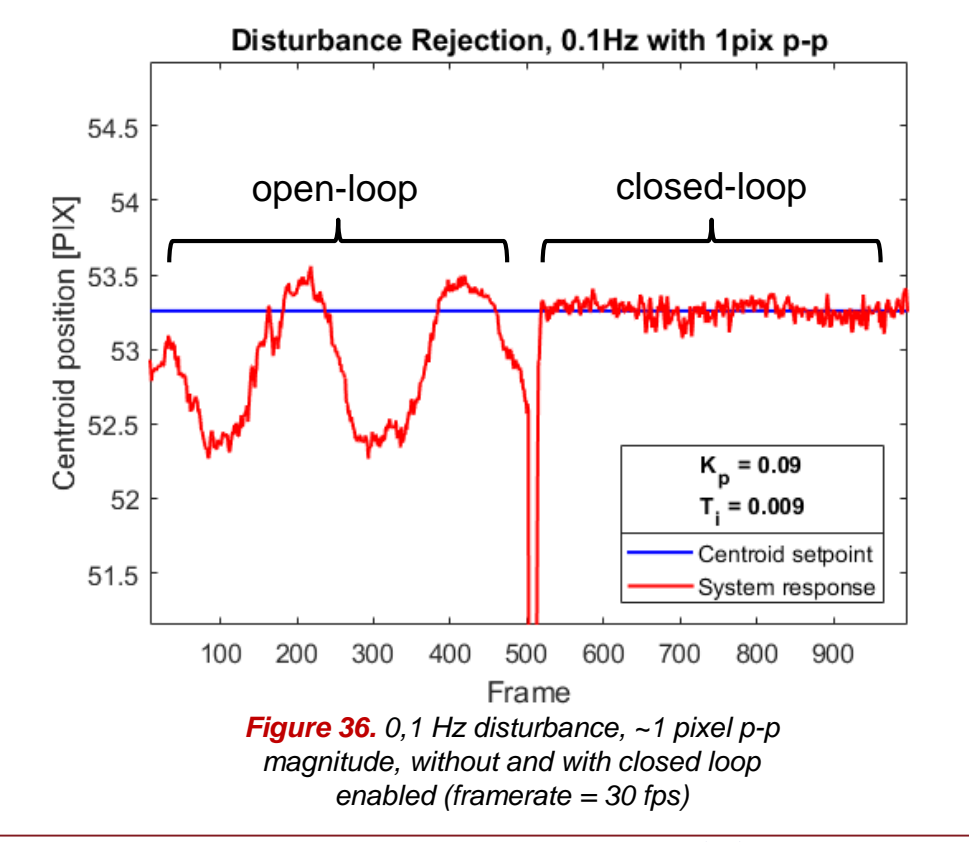

40 Introduction – Problem Statement – Hardware and Setup – **Results** - Conclusion

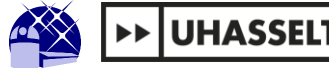

18/5/2018

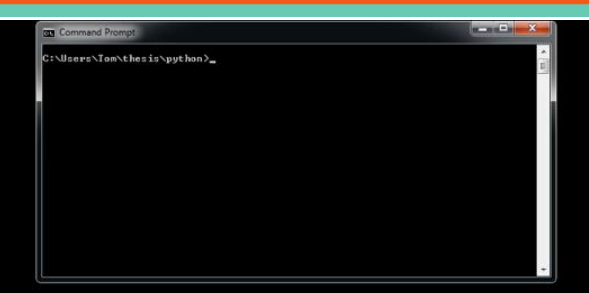

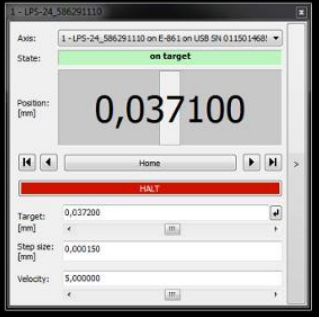

41 Introduction – Problem Statement – Hardware and Setup – **Results** - Conclusion

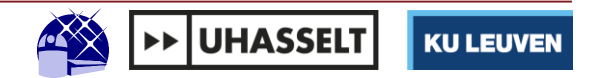

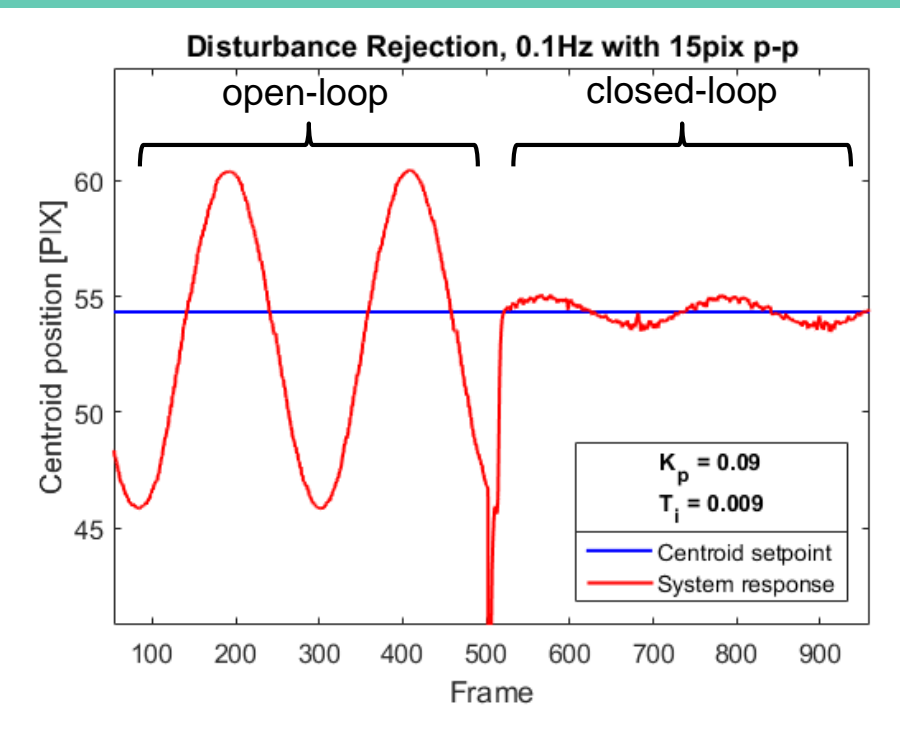

*Figure 37. 0,1Hz disturbance with, 15 pixel p-p magnitude, without and with closed loop enabled (20dB attenuation)*

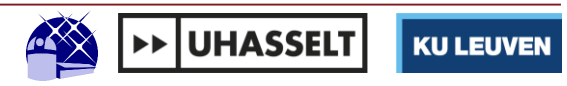

## **Conclusion**

18/5/2018

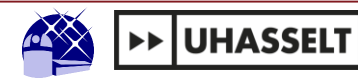

## **Conclusion**

## **Well-working piezo-FSM interface on FPGA:**

- Translation from desired cartesian pixel coordinates to mirror actuator values
- Mirror steering resolution well below centroiding error
- Minimal extra centroiding noise

## **Universal testbed for active pointing correction:**

- Disturbance injection (X-only) with translating piezo
- Live monitoring and control parameter adjustment
- Analysis of step/frequency response and disturbance rejection of the control loop

18/5/2018

**KU LEUVEN** 

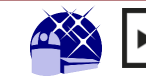

**UHASSEL** 

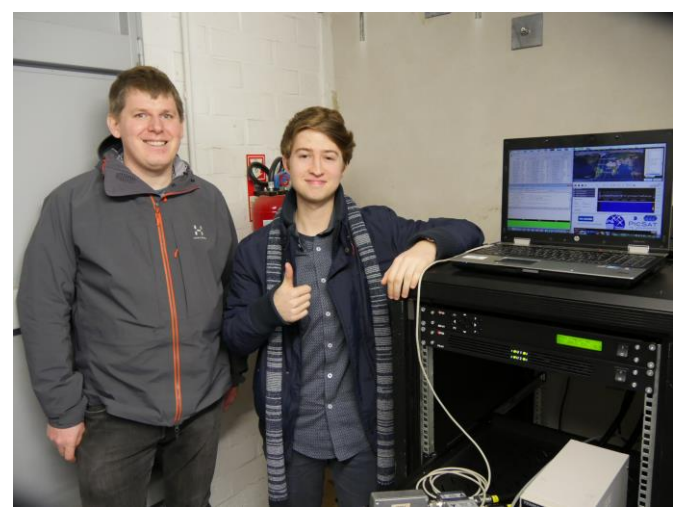

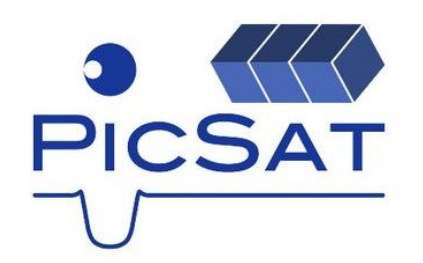

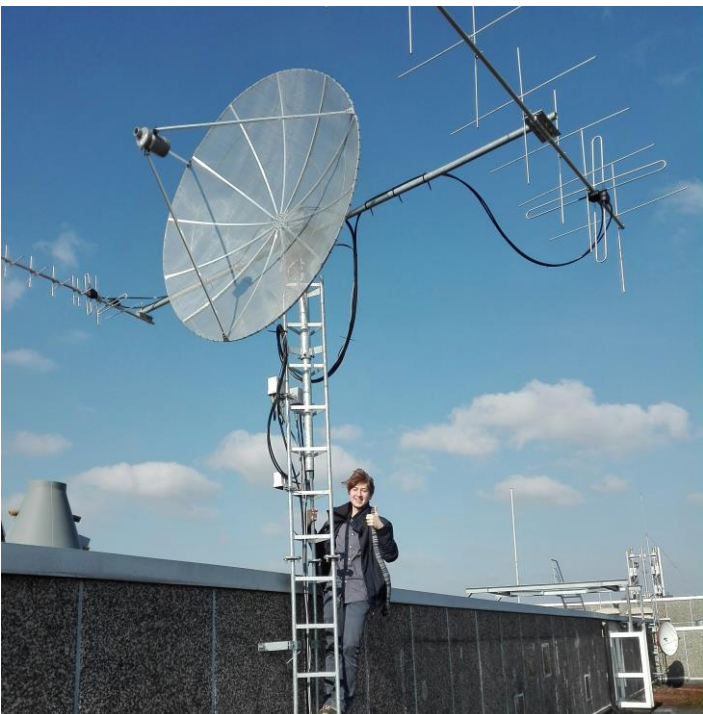

18/5/2018

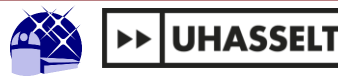

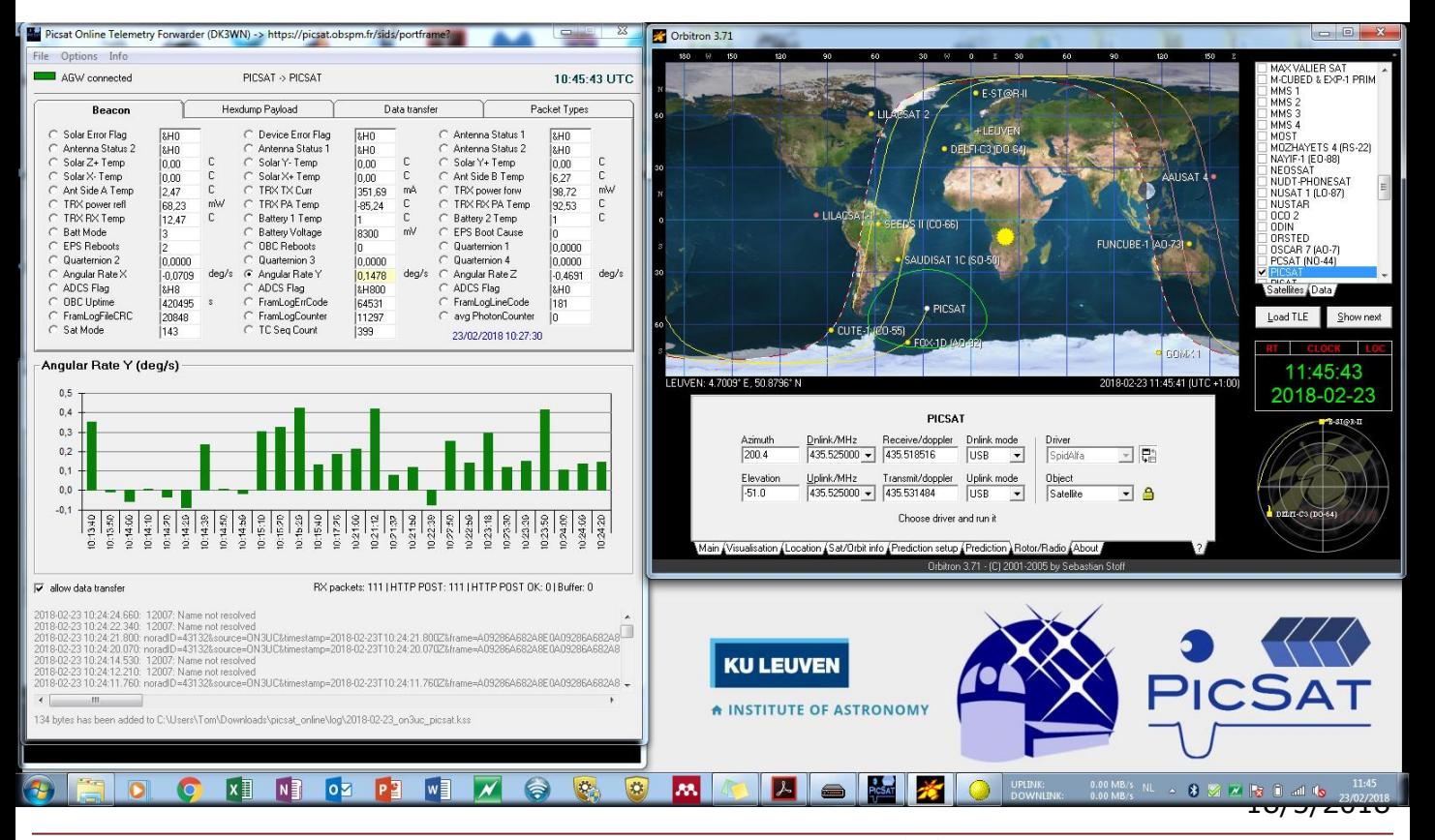

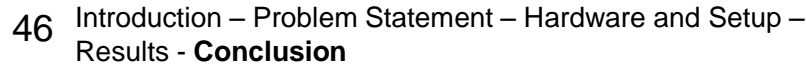

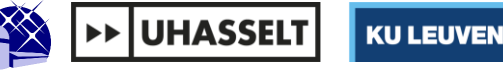

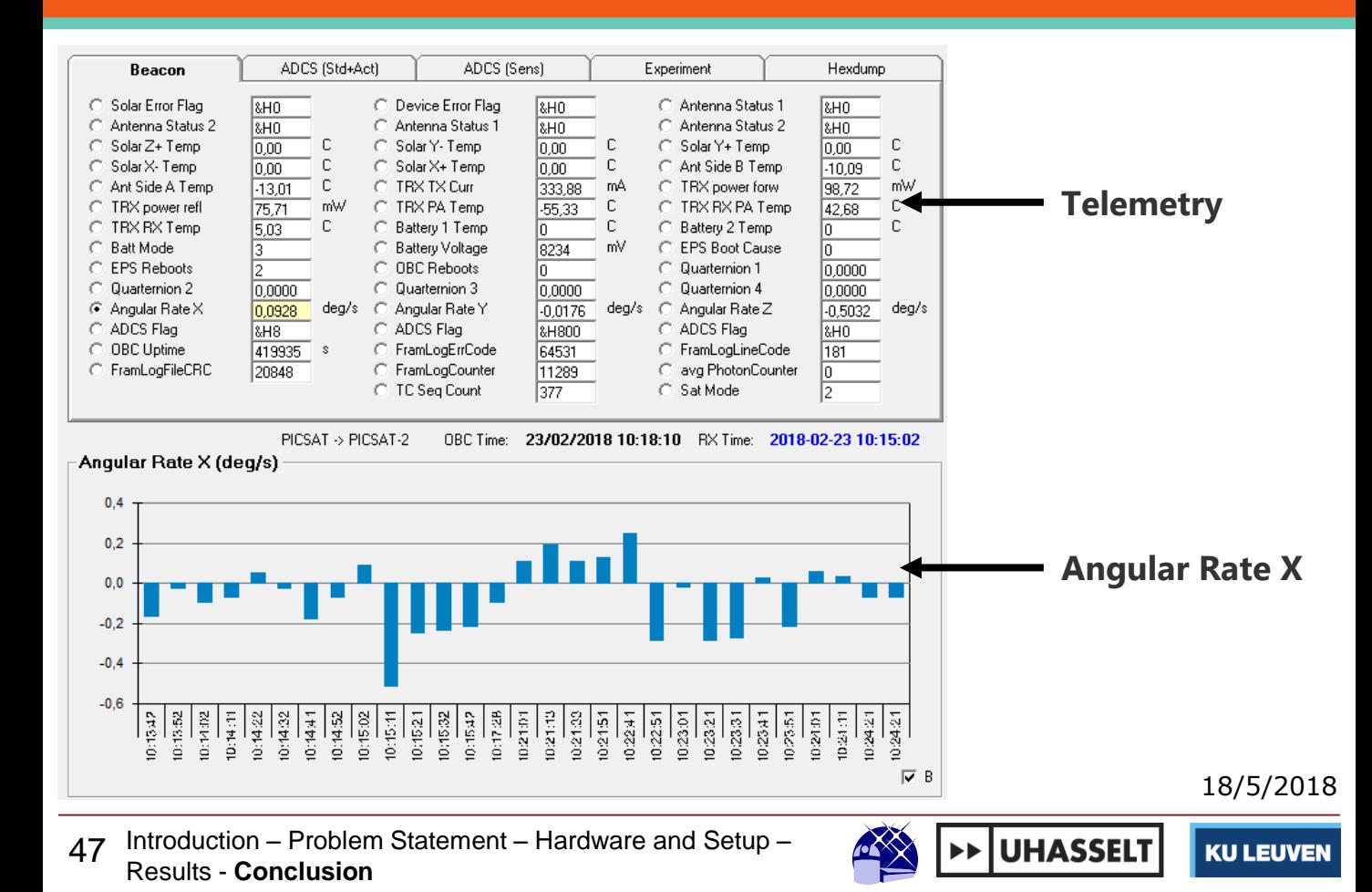

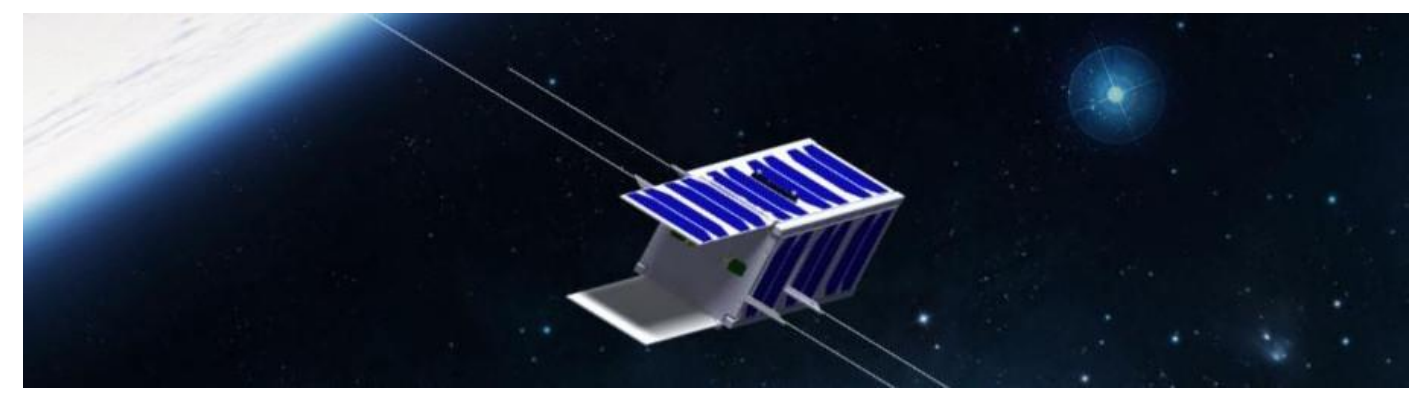

**RIS** April 5th, 2018

*Image credit: LESIA*

48 Introduction – Problem Statement – Hardware and Setup – Results - **Conclusion**

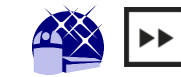

**UHASSELT** 

18/5/2018

## **Thank you for your attention!**

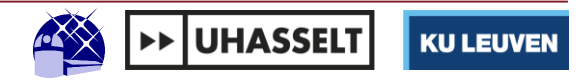

## **References**

[1] CalPoly, "Cubesat design specification," *CubeSat Program, Calif. Polytech. State …*, vol. 8651, no. June 2004, p. 22, 2009.

[2] *Achieving Science with CubeSats: Thinking Inside the Box*. National Academies of Sciences, Engineering, and Medicine., 2016.

[3] KU Leuven, "Enabling spectroscopy of stars from a CUBESAT platform Meeting BELSPO 13-July-2017," 2017.

[4] M. W. Smith *et al.*, "ExoplanetSat: detecting transiting exoplanets using a low-cost CubeSat platform," p. 773127, 2010.

[5] ECSS, "ESA pointing error engineering handbook ESSB-HB-E-003," *Ecss*, vol. 1 Edition, no. July, pp. 1–72, 2011.

[6] C. M. Pong, S. Lim, M. W. Smith, D. W. Miller, J. S. Villaseñor, and S. Seager, "Achieving high-precision pointing on ExoplanetSat: initial feasibility analysis," vol. 7731, p. 77311V, 2010.

[7] "BRITE (BRIght-star Target Explorer) Constellation / BRITE Austria, UniBRITE," *eoPortal Directory, ESA*. [Online]. Available: https://directory.eoportal.org/web/eoportal/satellite-missions/pag-filter/-/article/brite. [Accessed: 03-Dec-2017].

[8] M. Nowak *et al.*, "Reaching sub-milimag photometric precision on Beta Pictoris with a nanosat: the PicSat mission," vol. 2018, p. 99044L, 2016.

[9] Valerio Bozza, Luigi Mancini, and Alessandro Sozzetti. *Methods of Detecting Exoplanets*, volume 428. 2016.

[10] KU Leuven. Enabling spectroscopy of stars from a CUBESAT platform Meeting

BELSPO 13-July-2017. Technical report, KU Leuven, 2017.

Cover: <http://estonianworld.com/technology/estonias-mission-moon-revolutionise-space-travel/>

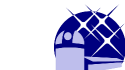